## **3 . Añadir LCD**

Continuamos con nuestro proyecto y ahora vamos a añadirle un LCD del tipo [LCD KEY PAD SHIELD](http://www.prometec.net/producto/lcd-keypad/) de 16×2 líneas

Este tipo de LCD ya viene preparada para conectar directamente encima del arduino Uno o del Mega, pero en nuestro caso al utilizar el nano tenemos que hacer las conexiones siguientes:

El código:

```
// wiki.intrusos.info
// modificacion del Sketch de prueba para sensores DHT humedad / temperatura
de www.internetdelascosas.cl
// Escrito por @joniuz basado en el sketch de Ladyada
// v1.3 añadimos lcd
// Libreria para Sensores DHT
#include "DHT.h"
//libreia LCD
#include <LiquidCrystal.h>
LiquidCrystal lcd(8, 9, 4, 5, 6, 7); // ( RS, EN, d4, d5, d6, d7)
#define DHTPIN 2 // Pin del Arduino al cual esta conectado el pin 2 del
sensor
// Descomentar segun el tipo de sensor DHT usado
#define DHTTYPE DHT11 // DHT 11
// Inicializa el sensor
DHT dht(DHTPIN, DHTTYPE);
//Definimos a que patilla esta conectado el FC-28
const int sensorPin = A1;
// Configura Arduino
void setup() {
   Serial.begin(9600);
  Serial.println("Medir temperatura, humedad y humedad tierra\n\n");
  lcd.begin(16, 2);
   dht.begin();
}
void loop() {
   // Espera dos segundos para realizar la primera medición.
  delay(2000);
   // Lee los datos entregados por el sensor, cada lectura demora 250
```

```
milisegundos
   // El sensor muestrea la temperatura cada 2 segundos}
   // Obtiene la Humedad
  float h = dht.readHumidity();
   // Obtiene la Temperatura en Celsius
  float t = dht.readTemperature();
   //obtiene la humedad de la tierra
   int humedadtierra = analogRead(sensorPin);
   lcd.setCursor(0, 0);
   lcd.print("Humedad: ");
   lcd.print(h);
   lcd.print("% ");
   lcd.setCursor(0, 1);
   lcd.print("H. Tierra: ");
   lcd.print(humedadtierra);
   lcd.print("% ");
   //Segun la tecla pulsada mostramos temperatura o humedad
   int boton;
   boton= analogRead (0);
   if (boton < 200) {
     lcd.setCursor(0, 0);
     lcd.print("Humedad: ");
     lcd.print(h);
     lcd.print("% ");
   }
   else if (boton < 400){
     lcd.setCursor(0, 0);
     lcd.print("Temp: ");
     lcd.print(t);
    lcd.print(" *C "); }
   delay(1000); // retardo un segundo entre lecturas.
}
```
## **Referencias**

<http://www.prometec.net/lcd-keypad-shield/>

From: <http://wiki.intrusos.info/>- **LCWIKI**

Permanent link: **<http://wiki.intrusos.info/doku.php?id=electronica:arduino:lcd&rev=1470603795>**

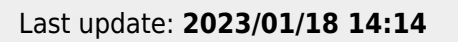

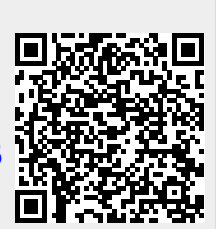